# **Motivation**

Many recent publications have explored the use of reinforcement learning for Atari games, achieving comparable performance for many games, and superhuman performance for a select few including Pon[gMnih et al.](#page-5-0) [\[2015\]](#page-5-0), [He et al.](#page-5-1) [\[2016\]](#page-5-1), [Guo et al.](#page-5-2) [\[2014\]](#page-5-2), [Silver et al.](#page-5-3) [\[2016\]](#page-5-3), [Mnih et al.](#page-5-0) [\[2015\]](#page-5-0). All of these algorithms utilized a convolutional neural network approach based on the pixel input of the game image. In this work we would like to focus on Pong, and see how the learning performance will be affected if the state space is instead composed of the positions and velocities of the game objects. Our hypothesis is that the richer state space of the game image will lead to higher performance. However, our revised state space is of interest because of its ability to learn policies based on the game objects, as humans do.

# **Problem Definition**

The state, action, and reward definitions are below. The state space is composed of the y positions and y velocities of paddles one and two, and the x and y position and velocity of the ball. The action space is a discrete space of dimension three. The learning agent trains the control for paddle two, and plays against the default AI of paddle one, which is based on the position of the ball. The reward is one when paddle two hits the ball.

$$
S = \left\{ \begin{array}{ccc} P_{1, y_{pos}} & P_{1, vel} & P_{2, y_{pos}} & P_{2, vel} & B_{x_{pos}} & B_{y_{pos}} & B_{x_{vel}} & B_{y_{vel}} \end{array} \right\} \quad R = \left\{ \begin{array}{ccc} 1 & B_{x_{pos}} = P_{x_{pos}}, B_{y_{pos}} \in P_{1, y_{range}} \\ 0 & \text{else} \end{array} \right\}
$$

As stated above, the action space is discrete of dimension three, and controls the speed of paddle two. The paddle either stays still, goes down, or goes up, if A is zero, one, or two respectively. Paddle one either stays still if it is at the same position as the ball, goes down if the ball is below it, or goes up if the ball is above it.

$$
A \in \{0, 1, 2\} \quad P_{1, y_{vel}} = \left\{ \begin{array}{cc} 0 & A = 0 \\ -P_{1, vel_{max}} & A = 1 \\ P_{1, y_{vel_{max}}} & A = 2 \end{array} \right\} \quad P_{2, y_{vel}} = \left\{ \begin{array}{cc} 0 & B_{x_{pos}} = P_{2, y_{pos}} \\ -P_{2, y_{vel_{max}}} & B_{x_{pos}} & P_{2, y_{pos}} \\ P_{2, y_{vel_{max}}} & B_{x_{pos}} & P_{2, y_{pos}} \end{array} \right\}
$$

# **Proposed Experiments**

In this work, we will test two hypothesis. The first is that the reduced dimension of the modified state space decreases the performance. The second is that the speed of the second paddle affects the performance, as faster velocities in the opponent paddle will lead to reduced reward for suboptimal policies. These are tested in the following experiments

- 1. Experiment 1: We will benchmark the performance of our custom environment against Pong-V0 in OpenAI gym, using the DQN algorithm from Keras RL.
- 2. Experiment 2: We will record the performance of our algorithm for multiple speeds of the second paddle, and test our algorithms robustness to this parameter variation.

## **1 Justification for RL Approach**

#### **1.1 Classic Pong Formulation**

In the above Pong Formulation, where the positions and velocities of the game object are used, the cardinality of the state space is given by the following equation.

$$
|S_{\text{classic}}| = \left[\text{Max}\left(P_{1,pos}\right)\right] \cdot \left[\text{Max}\left(P_{2,pos}\right)\right] \cdot \left[Max\left(B_{x,pos}\right)\right] \cdot \left[\text{Max}\left(B_{y,pos}\right)\right] \cdot \left[2 \cdot \text{Max}\left(P_{1,vel}\right)\right] \cdot \left[2 \cdot \text{Max}\left(P_{2,vel}\right)\right] \cdot \left[2 \cdot \text{Max}\left(B_{x,vel}\right)\right] \cdot \left[2 \cdot \text{Max}\left(B_{y,vel}\right)\right]
$$

We now substitute the parameters for our experiment, in which the screen is  $400 \times 600$  pixels and the maximum velocity is 20 pixels per second for all objects.

$$
|S_{\text{classic}}| = [400Px.] \cdot [400Px.] \cdot [600Px.] \cdot [400Px.] \cdot \left[2 \cdot 20 \frac{Px}{\text{sec}}\right] \cdot \left[2 \cdot 20 \frac{Px}{\text{sec}}\right] \cdot \left[2 \cdot 20 \frac{Px}{\text{sec}}\right] \cdot \left[2 \cdot 20 \frac{Px}{\text{sec}}\right]
$$

The cardinality of the transition matrix is the square of the cardinality of the state matrix.

$$
|P_{classic}| = |S_{classic}|^2
$$

The enormous cardinality of the transition matrix necessitates the use of Reinforcement Learning for this problem.

#### **1.2 Convolutional Pong Formulation**

In the Convolutional Pong Formulation used in previous work, where the pixel input is used, we can see the cardinality of the state space is much larger. The problem is framed in an identical fashion, except for the state and reward definitions which are given below.

$$
S' = \left\{ R_{x \in X, y \in Y} \quad G_{x \in X, y \in Y} \quad B_{x \in X, y \in Y} \right\} \quad \mathcal{R}' = \left\{ P_{2,score} - P_{1,score} \right\}
$$

The cardinality of the state space becomes the following

$$
|S_{\text{convolutional}}| = [\text{Max}(X_{\text{pos}})] \cdot [\text{Max}(Y_{\text{pos}})] \cdot [\text{Max}(R_{val})] \cdot [\text{Max}(G_{val})] \cdot [Max(B_{val})]
$$

We now substitute the parameters for this experiment, in which the screen is  $400 \times 600$  pixels and the RGB space is composed of 255 voxels.

$$
|S_{\text{convolutional}}| = [400Px.] \cdot [600Px.] \cdot [255 Voxels] \cdot [255 Voxels] \cdot [255 Voxels]
$$

The cardinality of the transition matrix is the square of the cardinality of the state matrix.

$$
|P_{\rm convolutional}| = |S_{\rm convolutional}|^2
$$

The enormous cardinality of the transition matrix necessitates the use of Reinforcement Learning for this problem as well.

# **Results**

### **Experiment 1**

The baseline, the Pong-V0 environment, from Open AI Gym, is trained with the DQG Atari algorithm from Keras RL (Appendix A). Figure 1 shows plots and box plots for both the training and testing phases. The simulation was run for 170000 steps (pixel updates) for twenty-four hours using the CPU version of Tensor Flow on a 2016 MacBook Pro with a 2.9GHz Intel i7 processor, before being tested for ten episodes. It can be observed from Figure 1 that this simulation, which was trained with a reward of the difference in score between the two paddles and a state input of the game image, fails completely even after the twenty-four hour training period.

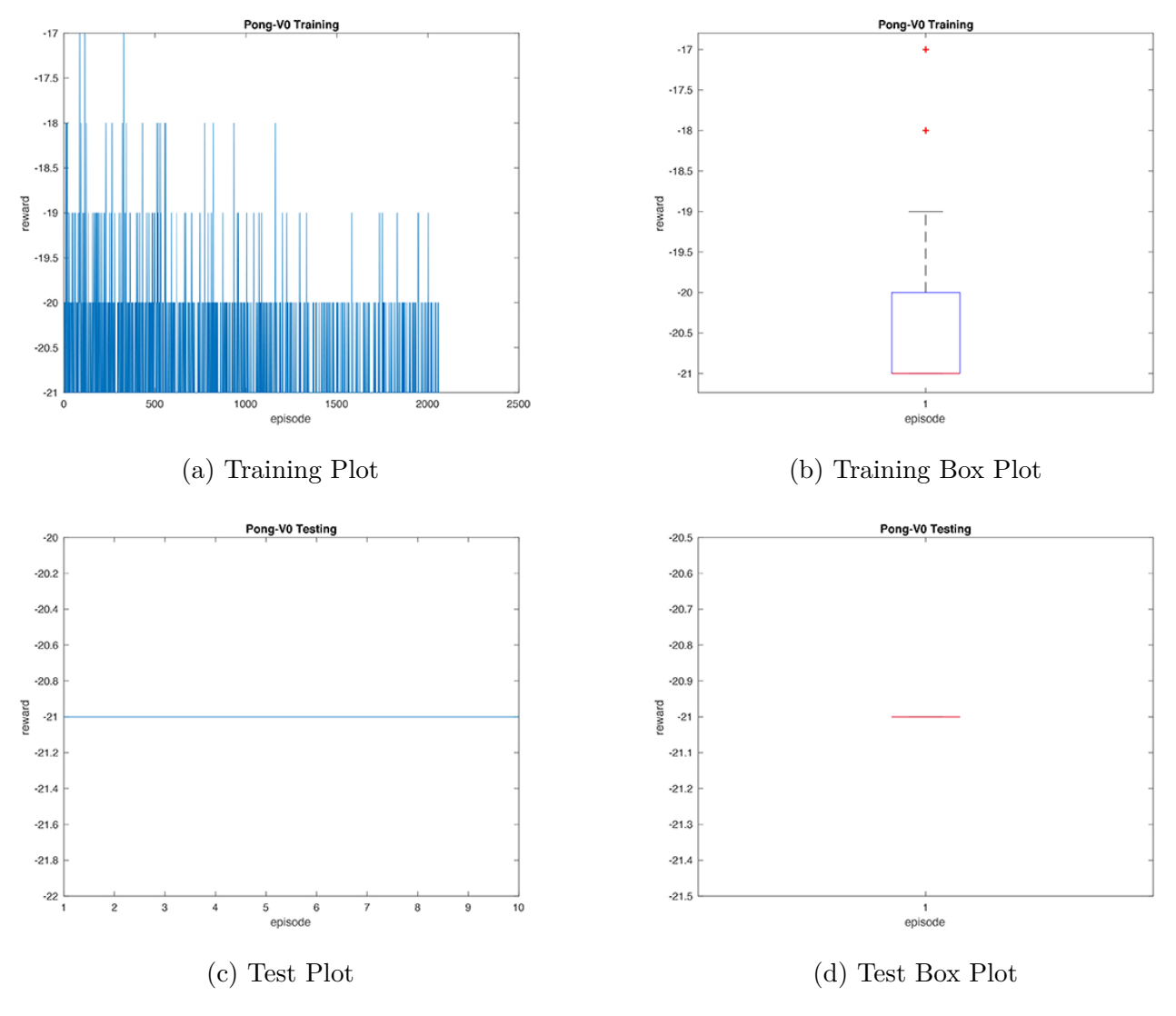

Figure 1: Pong-V0

Our environment, Pong New - V0 (Appendix B), which uses the classic control framework from Open AI Gym, was trained with the Classic Control DQN Algorithm from Keras RL (Appendix C). We decreased the simulation time by a factor of ten, running the simulation for 175000 steps over a period of three hours on the same hardware system before testing for ten episodes. This revised learning algorithm, which learns a defensive strategy where the reward is given for hitting the ball, succeeds eighty percent of the time after only training for three hours, with the positions and velocities of the game objects as state input. During this experiment, the ratio of the maximum speed of the paddle we train to the one we compete against is four to one.

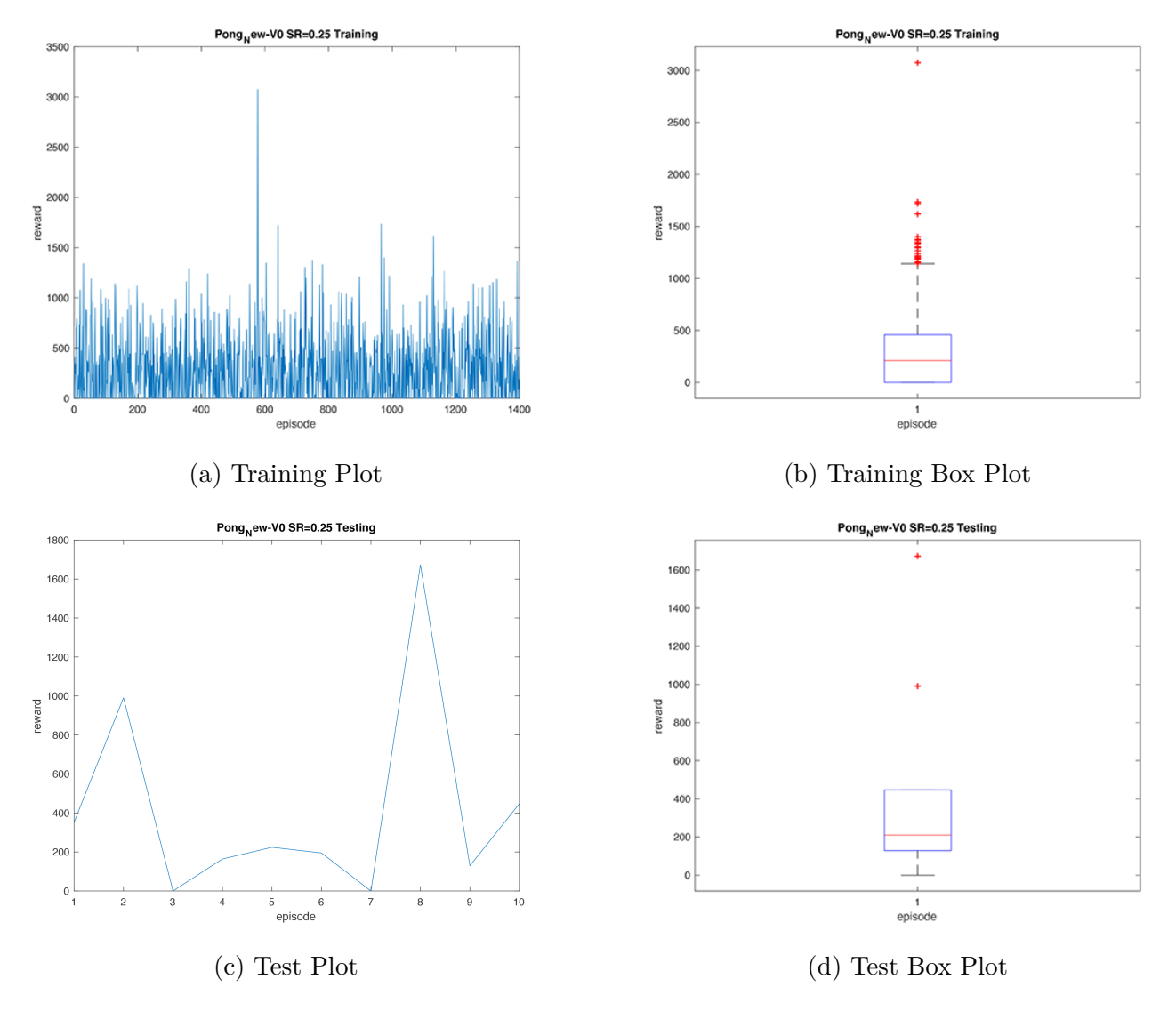

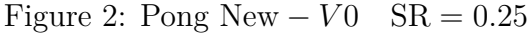

### **Experiment 2**

We now repeat the previous experiment on our Pong New - V0 environment, decreasing the ratio of the maximum speed of the paddle we train to the one we compete against to one to one. We observe seventy percent success rate for this experiment, showing the robustness of our environment to this parameter variation.

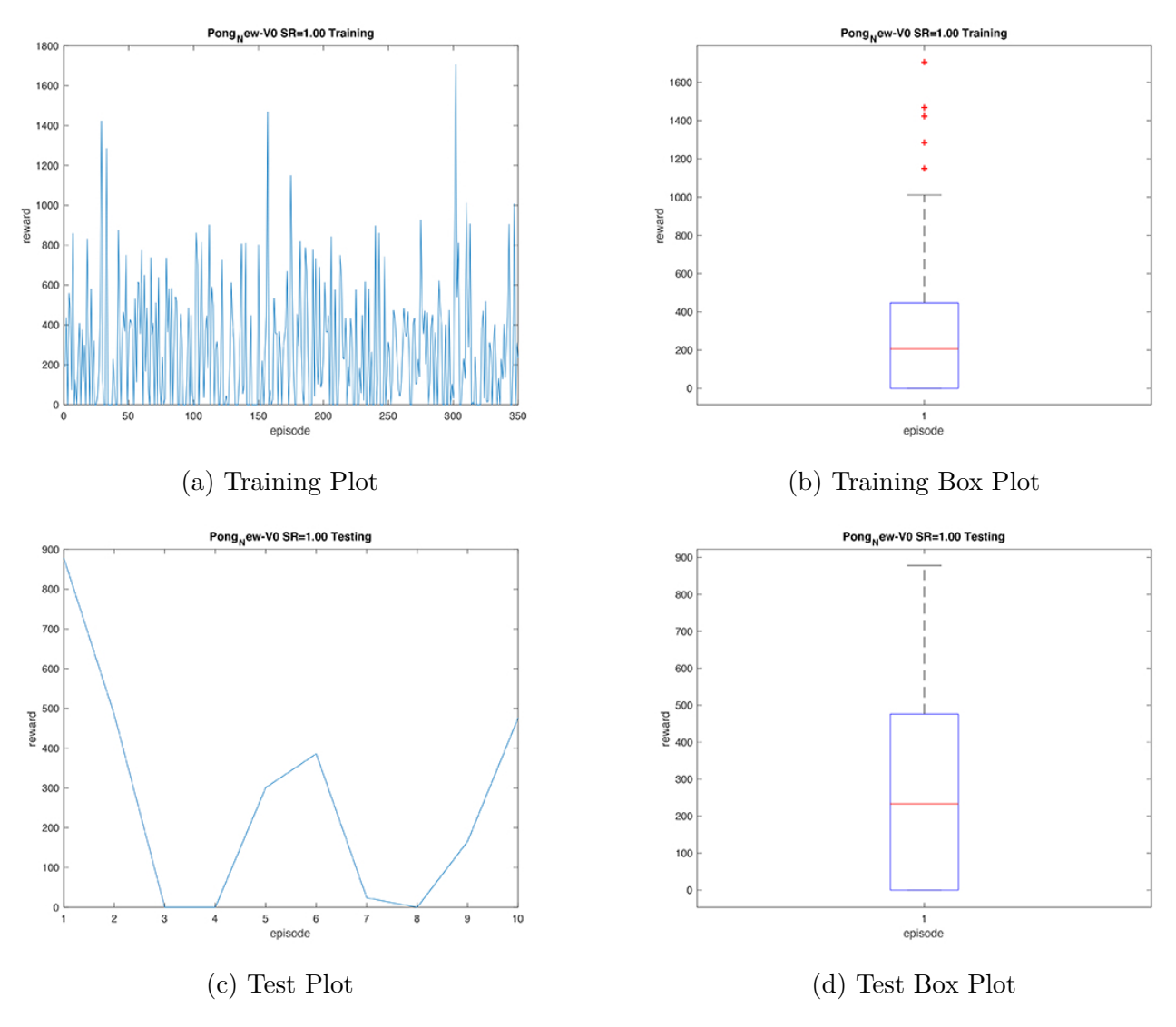

Figure 3: Pong New  $-V0$  SR = 1.00

## **2 Utilized Environments**

For the training environment, we utilized Open AI Gym [Brockman et al.](#page-5-4) [\[2016\]](#page-5-4). For the DQN network, we utilized **[Keras RL](https://github.com/matthiasplappert/keras-rl)**, which implements the DQN algorithm utilized in [Mnih et al.](#page-5-0) [\[2015\]](#page-5-0) as part of its package of modern Deep RL algorithms built on the **[Tensor Flow](https://www.tensorflow.org)** training environment. Finally, for the Pong New - V0 environment, we created our new environment based on an existing python implementation of the classic **[Pong Game](https://gist.github.com/vinothpandian/4337527)** using **[Pygames](http://pygame.org/news)**, and our own previous implementation of **[Pong in Java](https://github.com/wyattsmcall1/pongproject)**.

## **3 Discussion**

It is sensible that our approach trains faster, as the dimension of the state space and the one step return on our reward expedite training. The baseline Pong - V0, with its high dimensional image input, and a score based reward which will not give high return until a winning policy is found, cannot be expected to train as efficiently. Since all winning policies lie in the convex hull of all defensive policies, it is sensible to perform two-shot learning for the Pong environment, where the policy trained with our environment is used as a baseline for imitation learning in the original Pong - V0 environment. The state spaces of the two environments can be related to each other by either storing the game image data during training of our environment, or by modifying the Pong - V0 environment to first perform object classification via supervised learning as in [Kulkarni et al.](#page-5-5) [\[2016\]](#page-5-5), and then learn a policy based on the classified position and velocities of the game objects.

## **References**

- <span id="page-5-4"></span>Greg Brockman, Vicki Cheung, Ludwig Pettersson, Jonas Schneider, John Schulman, Jie Tang, and Wojciech Zaremba. Openai gym. *arXiv preprint arXiv:1606.01540*, 2016.
- <span id="page-5-2"></span>Xiaoxiao Guo, Satinder Singh, Honglak Lee, Richard L Lewis, and Xiaoshi Wang. Deep learning for real-time atari game play using offline monte-carlo tree search planning. In *Advances in neural information processing systems*, pages 3338–3346, 2014.
- <span id="page-5-1"></span>Frank S He, Yang Liu, Alexander G Schwing, and Jian Peng. Learning to play in a day: Faster deep reinforcement learning by optimality tightening. *arXiv preprint arXiv:1611.01606*, 2016.
- <span id="page-5-5"></span>Tejas D Kulkarni, Karthik Narasimhan, Ardavan Saeedi, and Josh Tenenbaum. Hierarchical deep reinforcement learning: Integrating temporal abstraction and intrinsic motivation. In *Advances in Neural Information Processing Systems*, pages 3675–3683, 2016.
- <span id="page-5-0"></span>Volodymyr Mnih, Koray Kavukcuoglu, David Silver, Andrei A Rusu, Joel Veness, Marc G Bellemare, Alex Graves, Martin Riedmiller, Andreas K Fidjeland, Georg Ostrovski, et al. Human-level control through deep reinforcement learning. *Nature*, 518(7540):529–533, 2015.
- <span id="page-5-3"></span>David Silver, Aja Huang, Chris J Maddison, Arthur Guez, Laurent Sifre, George Van Den Driessche, Julian Schrittwieser, Ioannis Antonoglou, Veda Panneershelvam, Marc Lanctot, et al. Mastering the game of go with deep neural networks and tree search. *Nature*, 529(7587):484–489, 2016.

# **Appendix**

**A: DQN Algorithm for Pong - V0: Atari DQN From Keras-RL**

```
1 from __future__ import division
2 import argparse
3 from PIL import Image
4 import numpy as np
5 import gym
6 from keras.models import Sequential
  from keras.layers import Dense, Activation, Flatten, Convolution2D,
    Permute
8 from keras.optimizers import Adam
9 import keras.backend as K
 from rl.agents.dqn import DQNAgent
11 from rl.policy import LinearAnnealedPolicy, BoltzmannQPolicy,
    EpsGreedyQPolicy
12 from rl.memory import SequentialMemory
13 from rl.core import Processor
14 from rl.callbacks import FileLogger, ModelIntervalCheckpoint
15 import scipy
_{16} INPUT_SHAPE = (84, 84)17 WINDOW_LENGTH = 4
18 class AtariProcessor(Processor):
19 def process_observation(self, observation):
20 assert observation.ndim == 3 # (height , width , channel)
21 img = Image.fromarray(observation)
22 img = img.resize(INPUT_SHAPE).convert('L') # resize and
            convert to grayscale
23 processed_observation = np.array(img)
24 assert processed_observation.shape == INPUT_SHAPE
25 return processed_observation.astype('uint8') # saves storage
            in experience memory
26 def process_state_batch(self, batch):
27 # We could perform this processing step in '
            process_observation '. In this case , however ,
28 # We Would need to store a 'float32' array instead, which is 4
            x more memory intensive than
29 # an 'uint8 ' array. This matters if we store 1M observations.
30 processed_batch = batch.astype('float32') / 255.
31 return processed_batch
32 def process_reward(self, reward):
_{33} return np.clip(reward, -1., 1.)
34 parser = argparse.ArgumentParser()
35 parser.add_argument('−−mode', choices=['train', 'test'], default='
     train')
  parser.add_argument('--env-name', type=str, default='Pong-v0')
```

```
37 parser.add_argument('−−weights', type=str, default=None)
38 args = parser.parse_args()
39 # Get the environment and extract the number of actions.
40 env = gym.make(args.env_name)
41 env = env.unwrapped
42 np.random.seed(123)
43 env.seed(123)
44 nb_actions = env.action_space.n
45 def _step(a):
46 reward = 0.047 action = env. _action_set[a]
48 lives_before = env.ale.lives()
49 for in range(4):
50 reward += env.ale.act(action)
51 ob = env. get_obs()
52 done = env.ale.game_over() or (args.mode == 'train' and
         lives_before != env.ale.lives())
53 return ob, reward, done, \{\}54 env._step = _step
55 input_shape = (WINDOW_LENGTH ,) + INPUT_SHAPE
_{56} model = Sequential()
57 if K.image_dim_ordering() == 'tf':
58 model.add(Permute((2, 3, 1), input_shape=input_shape))
_{59} elif K.image_dim_ordering() == 'th':
60 model.add(Permute((1, 2, 3), input_shape=input_shape))
61 else:
62 raise RuntimeError('Unknown image_dim_ordering.')
63 \text{ model.add}(Convolution2D(32, 8, 8, subsample=(4, 4)))64 model.add(Activation('relu'))
65 model.add(Convolution2D(64, 4, 4, subsample=(2, 2)))
66 model.add(Activation('relu'))
67 \text{ model.add}(Convolution2D(64, 3, 3, subsample=(1, 1)))68 model.add(Activation('relu'))
69 model.add(Flatten())
70 model.add(Dense(512))
71 model.add(Activation('relu'))
72 model.add(Dense(nb_actions))
73 model.add(Activation('linear'))
74 print(model.summary())
75 memory = SequentialMemory(limit=1000000 , window_length=WINDOW_LENGTH)
76 processor = AtariProcessor()
77 policy = LinearAnnealedPolicy(EpsGreedyQPolicy(), attr='eps',
     value_max=1., value_min=.1, value_test=.05 ,
78 nb_steps=10000000)
79 dqn = DQNAgent(model=model , nb_actions=nb_actions , policy=policy ,
     memory=memory ,
```

```
80 processor=processor , nb_steps_warmup=50000 , gamma=.99 ,
                    target_model_update=10000 ,
81 train_interval=4, delta_clip=1.)
_{82} dqn.compile(Adam(lr=.00025), metrics=['mae'])
_{83} if args.mode == 'train':
84 weights_filename = dqn_{s}] weights.h5f'.format(args.env_name)
s<sub>5</sub> checkpoint_weights_filename = 'dqn_' + args.env_name + '_weights_{
         step}.h5f'
86 log_filename = 'dqn_{}_log.json'.format(args.env_name)
s<sub>7</sub> callbacks = [ModelIntervalCheckpoint(checkpoint_weights_filename,
         interval =250000)]
88 callbacks += [FileLogger(log_filename , interval=100)]
89 history_0 = dqn.fit(env, callbacks=callbacks , nb_steps=1750000 ,
         log_interval =10000)
90 dqn.save_weights(weights_filename , overwrite=True)
91 history_1 = dqn.test(env, nb_episodes=10, visualize=False)
92 elif args.mode == 'test':
93 weights_filename = ddqn_{}_weights.h5f'.format(args.env_name)
94 if args.weights:
95 weights_filename = args.weights
96 dqn.load_weights(weights_filename)
97 history_1 = dqn.test(env, nb_episodes=10, visualize=False)
98 scipy.io.savemat('history_0.mat', history_0.history, appendmat=True,
     format='5', long_field_names=False , do_compression=False , oned_as='
     row')
99 scipy.io.savemat('history_1.mat', history_1.history , appendmat=True ,
     format='5', long_field_names=False , do_compression=False , oned_as='
     row')
```
### **B: Pong New - V0 Environment**

```
1 import logging
2 import math
3 import gym
4 from gym import spaces
 from gym.utils import seeding
6 import numpy as np
7 from os import path
8 import random
9 import pygame , sys
10 from pygame.locals import *
11 WHITE = (255, 255, 255)12 RED = (255,0,0)
_{13} GREEN = (0, 255, 0)14 BLACK = (0, 0, 0)15 MAX_BALL_VEL = 20
_{16} WIDTH = 600_{17} HEIGHT = 400_{18} BALL_RADIUS = 20
19 PAD_WIDTH = 8_{20} PAD_HEIGHT = 80
_{21} HALF_PAD_WIDTH = PAD_WIDTH // 2
_{22} HALF_PAD_HEIGHT = PAD_HEIGHT // 2
_{23} paddle1_pos = [HALF_PAD_WIDTH - 1, HEIGHT//2]
_{24} paddle2_pos = [WIDTH +1 - HALF_PAD_WIDTH, HEIGHT//2]
_{25} paddle1_vel = 0_{26} paddle2_vel = 027 ball_pos = [WIDTH//2, HEIGHT//2]
_{28} ball_vel = [0, 0]29 r_score_threshold = 100
30 l_score_threshold = 100
31 max_paddle1_vel = 20
32 \text{ max\_paddle2\_vel} = 2033 min_paddle1_vel = -2034 min_paddle2_vel = -2035 max_paddle1_pos = HEIGHT – HALF_PAD_HEIGHT
36 max_paddle2_pos = HEIGHT - HALF_PAD_HEIGHT
37 max_ball_pos = [WIDTH - BALL_RADIUS, HEIGHT - BALL_RADIUS]
38 max_ball_vel = [MAX_BALL_VEL , MAX_BALL_VEL]
39 min_paddle1_pos = HALF_PAD_HEIGHT
40 min_paddle2_pos = HALF_PAD_HEIGHT
41 min_ball_pos = [BALL_RADIUS , BALL_RADIUS]
42 min_ball_vel = [−MAX_BALL_VEL , −MAX_BALL_VEL]
43 logger = logging.getLogger(\_name\_)
44 global l_score, r_score, reward, reward_curr
45 global paddle1_pos, paddle2_pos, ball_pos, ball_vel
```

```
46 class PongEnv(gym.Env):
47 metadata = {
48 'render.modes' : ['human', 'rgb_array'],
49 'video.frames_per_second' : 30
50 }
51 def \_init\_(self):
52 global l_score , r_score , reward , reward_curr
53 global high, low
54 global paddle1_pos , paddle2_pos , ball_pos , ball_vel ,
            paddle1_vel , paddle2_vel
55 global ball_pos , ball_vel
56 def ball_init():
57 global ball_vel
58 horz = 0
59 vert = 0
\begin{array}{rcl} 60 & \text{while (horz == 0) or (vert == 0):} \end{array}61 horz = random.randrange(−MAX_BALL_VEL ,MAX_BALL_VEL
                   )
62 vert = random.randrange(−MAX_BALL_VEL ,MAX_BALL_VEL
                   )
63 if random.randrange(0,2) is not 0:
h_{01} = - horz = - horz
65 ball_vel = [horz, -vert]
^{66} r_score = 0
_{67} l score = 0
68 reward = 0
\begin{array}{rcl} \text{69} \end{array} high = np.array([max_paddle1_pos, max_paddle1_vel,
           max_paddle2_pos , max_paddle2_vel , max_ball_pos[0],
           max_ball_pos[1], max_ball_vel[0], max_ball_vel [1]])
70 low = np.array([min_paddle1_pos , min_paddle1_vel ,
           min_paddle2_pos , min_paddle2_vel , min_ball_pos[0],
            min_ball_pos[1], min_ball_vel[0], min_ball_vel [1]])
71 self.action_space = spaces.Discrete(3)
72 self.observation_space = spaces.Box(low, high)
73 self._seed()
74 self viewer = None
75 self.state = None
76 self.steps_beyond_done = None
77 self.steps_to_done = 0
78 self.state = self.np_random.uniform(low, high, size=(8,))
79 state = \text{self}. state
80 (paddle1_pos[1], paddle1_vel , paddle2_pos[1], paddle2_vel ,
            ball_pos[0], ball_pos[1], ball_vel[0], ball_vel[1]) = state
_{81} ball_pos = [WIDTH//2, HEIGHT//2]
82 ball_init()
83 self.state = (paddle1_pos[1], paddle1_vel, paddle2_pos[1],
            paddle2_vel , ball_pos[0], ball_pos[1], ball_vel[0],
```

```
ball\_vel[1])84 def _seed(self, seed=None):
s<sub>5</sub> self.np_random, seed = seeding.np_random(seed)
86 return [seed]
87 def _step(self, action):
88 self.steps_to_done += 1;
89 global paddle1_pos , paddle2_pos , paddle1_vel , paddle2_vel ,
           l_score , r_score
90 global l_score, r_score, reward, reward_curr
91 global ball_pos, ball_vel
92 def ball_init():
93 global ball_vel
94 horz = 0
95 vert = 0
96 while (horz == 0) or (vert == 0):
97 horz = random.randrange(−MAX_BALL_VEL ,MAX_BALL_VEL
                  \lambda98 vert = random.randrange(−MAX_BALL_VEL ,MAX_BALL_VEL
                  )
99 if random.randrange(0,2) is not 0:
100 horz = - horz
101 ball_vel = [horz, -vert]
102 assert self.action_space.contains(action), "%r (%s) invalid"
           %(action , type(action))
103 state = \text{self}. state
104 (paddle1_pos[1],paddle1_vel ,paddle2_pos[1],paddle2_vel ,
           ball_pos[0],ball_pos[1],ball_vel[0],ball_vel[1]) = state
105 #update paddle velocity
106 if ball_pos[1] < paddle1_pos[1]:
_{107} paddle1_vel = -max_paddle2_vel
_{108} elif ball_pos[1] > paddle1_pos[1]:
109 paddle1_vel = max_paddle2_vel
110 else:
111 paddle1_vel = 0
_{112} if action == 0:
113 paddle2_vel = -max_paddle1_vel
114 elif action == 1:
115 paddle2_vel = max_paddle1_vel
116 elif action == 2:
117 paddle2_vel = 0
118 if paddle1_pos[1] > HALF_PAD_HEIGHT and paddle1_pos[1] <
           HEIGHT - HALF_PAD_HEIGHT:
119 paddle1_pos[1] += paddle1_vel
_{120} elif paddle1_pos[1] < HALF_PAD_HEIGHT and paddle1_vel > 0:
121 paddle1_pos[1] += paddle1_vel
122 elif paddle1_pos[1] > HEIGHT − HALF_PAD_HEIGHT and paddle1_vel
            < 0:
```

```
123 paddle1_pos[1] += paddle1_vel
_{124} elif paddle1_pos[1] < HALF_PAD_HEIGHT and paddle1_vel < 0:
_{125} paddle1_pos[1] -= paddle1_vel
126 elif paddle1_pos[1] > HEIGHT − HALF_PAD_HEIGHT and paddle1_vel
            > 0:
127 paddle1_pos[1] -= paddle1_vel
128 if paddle2_pos[1] > HALF_PAD_HEIGHT and paddle2_pos[1] <
           HEIGHT - HALF_PAD_HEIGHT:
129 paddle2_pos[1] += paddle2_vel
_{130} elif paddle2_pos[1] < HALF_PAD_HEIGHT and paddle2_vel > 0:
_{131} paddle2_pos[1] \div= paddle2_vel
132 elif paddle2_pos[1] > HEIGHT - HALF_PAD_HEIGHT and paddle2_vel
            \langle 0:_{133} paddle2_pos[1] += paddle2_vel
_{134} elif paddle2_pos[1] < HALF_PAD_HEIGHT and paddle2_vel < 0:
135 paddle2_pos[1] -= paddle2_vel
136 elif paddle2_pos[1] > HEIGHT − HALF_PAD_HEIGHT and paddle2_vel
            > 0:
137 paddle2_pos[1] −= paddle2_vel
_{138} ball_pos[0] += int(ball_vel[0])
139 ball_pos[1] += int(ball_vel[1])
_{140} if int(ball_pos[1]) <= BALL_RADIUS:
141 ball_vel[1] = - ball_vel[1]
142 if int(ball\_pos[1]) \geq HEIGHT + 1 - BALL_RADIUS:
_{143} ball_vel[1] = - ball_vel[1]
144 if int(ball_pos[0])<=BALL_RADIUS+PAD_WIDTH and int(ball_pos
            [1]) in range(int(paddle1_pos[1]−HALF_PAD_HEIGHT),int(
           paddle1_pos[1]+HALF_PAD_HEIGHT) ,1):
145 ball_vel[0] = -ball\_vel[0]146 ball_vel[0] ∗= 1.1
147 ball_vel[1] *= 1.1148 elif int(ball_pos[0]) <= BALL_RADIUS + PAD_WIDTH:
149 \text{#reward} \text{+} = 2r\_score += 1
_{151} ball_pos = [WIDTH//2, HEIGHT//2]
_{152} ball_init()
153
154 if int(ball_pos[0]) >=WIDTH+1−BALL_RADIUS−PAD_WIDTH and int(
           ball_pos[1]) in range(int(paddle2_pos[1]−HALF_PAD_HEIGHT),
           int(paddle2_pos[1]+HALF_PAD_HEIGHT) ,1):
155 reward += 1
_{156} ball_vel[0] = -ball_vel[0]
157 ball_vel[0] * = 1.1158 ball_vel[1] ∗= 1.1
159 elif int(ball_pos[0]) >= WIDTH + 1 - BALL_RADIUS - PAD_WIDTH:
1_{160} 1_{\text{Score}} + = 1_{161} ball_pos = [WIDTH//2, HEIGHT//2]
```

```
162 ball_init()
163 self.state = (paddle1_pos[1], paddle1_vel, paddle2_pos[1],
           paddle2_vel , ball_pos[0], ball_pos[1], ball_vel[0],
           ball_vel[1])
164 done = (l_score > l_score_threshold) or (r_score >
           r_score_threshold)
165 done = bool(done)
166 done = bool(done)
_{167} if not done:
168 self.steps_beyond_done = self.steps_beyond_done
169 reward = reward
170 elif self steps beyond done is None:
_{171} self.steps_beyond_done = 0
172 reward = reward
173 else:
174 if self.steps_beyond_done == 0:
175 logger.warning("You are calling 'step()' even though
                 this environment has already returned done = True.
                 You should always call 'reset()' once you receive '
                 done = True' — any further steps are undefinedbehavior.")
176 self steps_beyond_done += 1
177 self.steps_to_done = 0
178 reward = 0
179 if r_score > r_score_threshold:
r\_score = 0_{181} l_score = 0
182 reward_curr = 0
183 if l_score > l_score_threshold:
r\_score = 01_{-}score = 0
186 reward_curr = 0
187 return np.array(self.state), reward, done, {}
188 def _reset(self):
189 self.steps_to_done = 0
_{190} self.steps_beyond_done = None
191 global l_score, r_score, reward, reward_curr
192 global paddle1_pos , paddle2_pos , ball_pos , ball_vel
193 def ball_init():
194 global ball_vel
195 horz = 0
196 vert = 0
197 while (horz == 0) or (vert == 0):
198 horz = random.randrange(−MAX_BALL_VEL ,MAX_BALL_VEL
                 )
199 vert = random.randrange(−MAX_BALL_VEL ,MAX_BALL_VEL
                 )
```

```
_{200} if random.randrange(0,2) is not 0:
201 horz = - horz
202 ball_vel = [horz, -vert]
r\_score = 0_{204} \qquad \qquad 1\_score = 0205 reward = 0
_{206} self.state = self.np_random.uniform(low, high, size=(8,))
207 state = self. state208 (paddle1_pos[1], paddle1_vel , paddle2_pos[1], paddle2_vel ,
            ball_pos[0], ball_pos[1], ball_vel[0], ball_vel[1]) = state
_{209} ball_pos = [WIDTH//2, HEIGHT//2]
_{210} ball_init()
_{211} self.state = (paddle1_pos[1], paddle1_vel, paddle2_pos[1],
            paddle2_vel , ball_pos[0], ball_pos[1], ball_vel[0],
            ball_vel[1])
212 return np.array(self.state)
213 def _render(self, mode='human', close=False):
214 if close:
215 if self.viewer is not None:
216 self.viewer.close()
217 self.viewer = None
218 pygame.quit()
219 sys.exit()
220 return
_{221} if self.viewer is None:
222 pygame.init()
_{223} fps = pygame.time.Clock()
224 window = pygame.display.set_mode((WIDTH , HEIGHT), 0, 32)
225 pygame.display.set_caption('Hello World')
226 window.fill(BLACK)
227 pygame.draw.line(window , WHITE , [WIDTH // 2, 0],[WIDTH //
               2, HEIGHT], 1)
228 pygame.draw.line(window , WHITE , [PAD_WIDTH , 0],[PAD_WIDTH ,
                HEIGHT], 1)
229 pygame.draw.line(window , WHITE , [WIDTH − PAD_WIDTH , 0],[
               WIDTH – PAD_WIDTH, HEIGHT], 1)
230 pygame.draw.circle(window , WHITE , [WIDTH//2, HEIGHT//2] ,
               70, 1)
231 ball_pos_int = [int(ball_pos[0]), int(ball_pos[1])]
232 pygame.draw.circle(window , RED, ball_pos_int , 20, 0)
233 pygame.draw.polygon(window , GREEN , [[paddle1_pos[0] −
               HALF_PAD_WIDTH, paddle1_pos[1] - HALF_PAD_HEIGHT], [
               paddle1_pos[0] − HALF_PAD_WIDTH , paddle1_pos[1] +
               HALF_PAD_HEIGHT], [paddle1_pos[0] + HALF_PAD_WIDTH ,
               paddle1_pos[1] + HALF_PAD_HEIGHT], [paddle1_pos[0] +
               HALF_PAD_WIDTH, paddle1_pos[1] — HALF_PAD_HEIGHT]], 0)
```
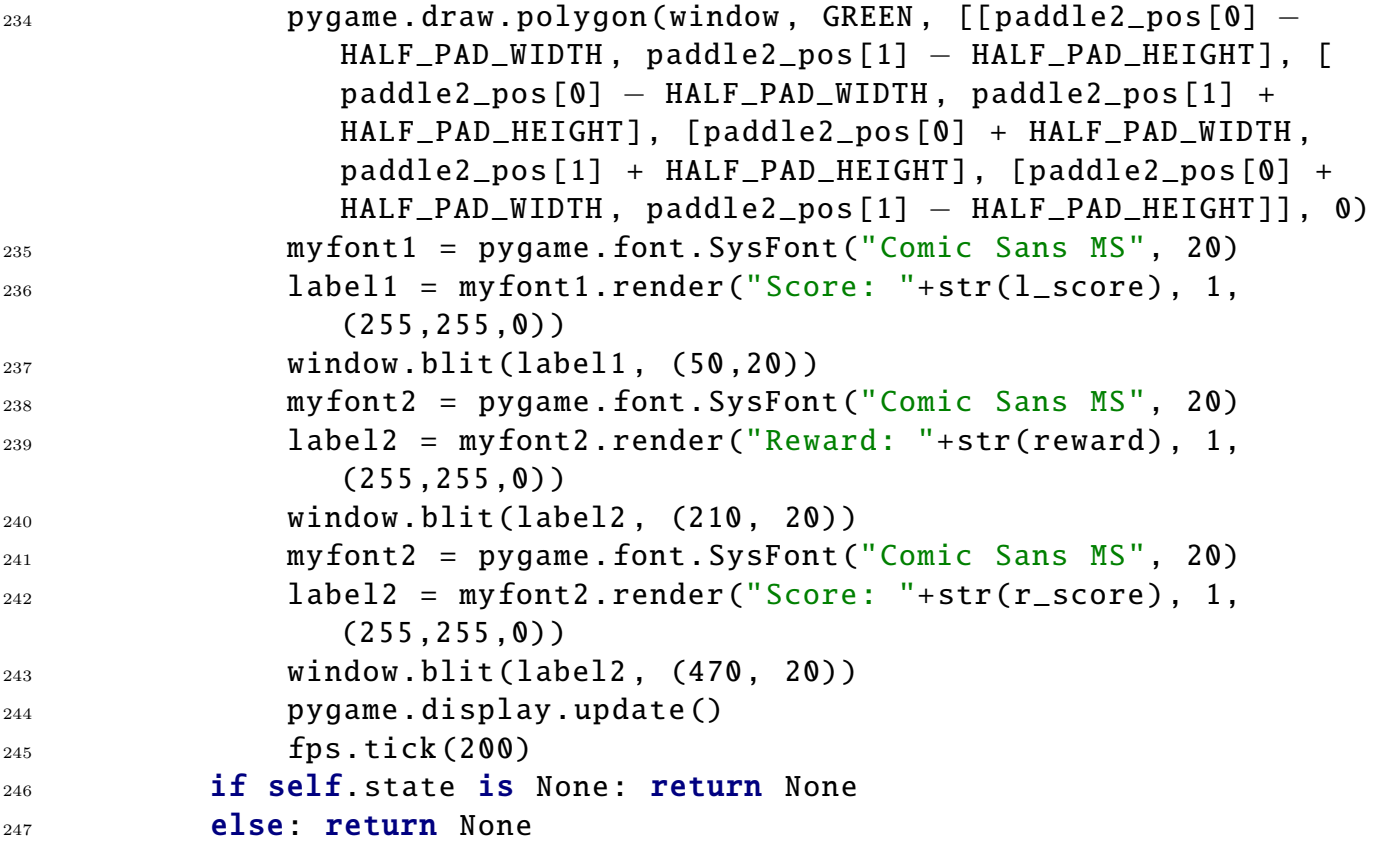

**C: DQN Algorithm for Pong New - V0: Classic Control DQN From Keras-RL**

```
1 import numpy as np
2 import gym
3 import scipy
4 from keras.models import Sequential
5 from keras.layers import Dense , Activation , Flatten
6 from keras.optimizers import Adam
7 from rl.agents.dqn import DQNAgent
  from rl.policy import EpsGreedyQPolicy
9 from rl.memory import SequentialMemory
_{10} ENV_NAME = 'pong_new-v0'
_{11} env = gym.make(ENV_NAME)
12 np.random.seed(123)
13 env.seed(123)
14 nb_actions = env.action_space.n
_{15} model = Sequential()
_{16} model.add(Flatten(input_shape=(1, ) + env.observation_space.shape))
17 model.add(Dense(16))
18 model.add(Activation('relu'))
19 model.add(Dense(16))
20 model.add(Activation('relu'))
21 model.add(Dense(16))
22 model.add(Activation('relu'))
23 model.add(Dense(16))
24 model.add(Activation('relu'))
25 model.add(Dense(16))
26 model.add(Activation('relu'))
27 model.add(Dense(16))
28 model.add(Activation('relu'))
29 model.add(Dense(nb_actions))
30 model.add(Activation('linear'))
_{31} print(model.summary())
32 memory = SequentialMemory(limit=50000 , window_length=1)
33 policy = EpsGreedyQPolicy()
34 dqn = DQNAgent(model=model , nb_actions=nb_actions , memory=memory ,
     nb_steps_warmup=50000 , target_model_update=1e−2, policy=policy)
35 dqn.compile(Adam(lr=1e−3), metrics=['mae'])
36 hist_0 = dqn.fit(env,nb_steps=175000 , visualize=False ,verbose=2,
     nb_max_episode_steps =10000)
37 dqn.save_weights('dqn_{}_weights.h5f'.format(ENV_NAME),overwrite=True)
38 hist_1 = dqn.test(env, nb_episodes=10, visualize=False)
39 scipy.io.savemat('hist_0.mat',history_0.history,appendmat=True,format=
     '5',long_field_names=False,do_compression=False,oned_as='row')
40 scipy.io.savemat('hist_1.mat',history_1.history ,appendmat=True ,format=
     '5',long_field_names=False,do_compression=False,oned_as='row')
```